<span id="page-0-0"></span>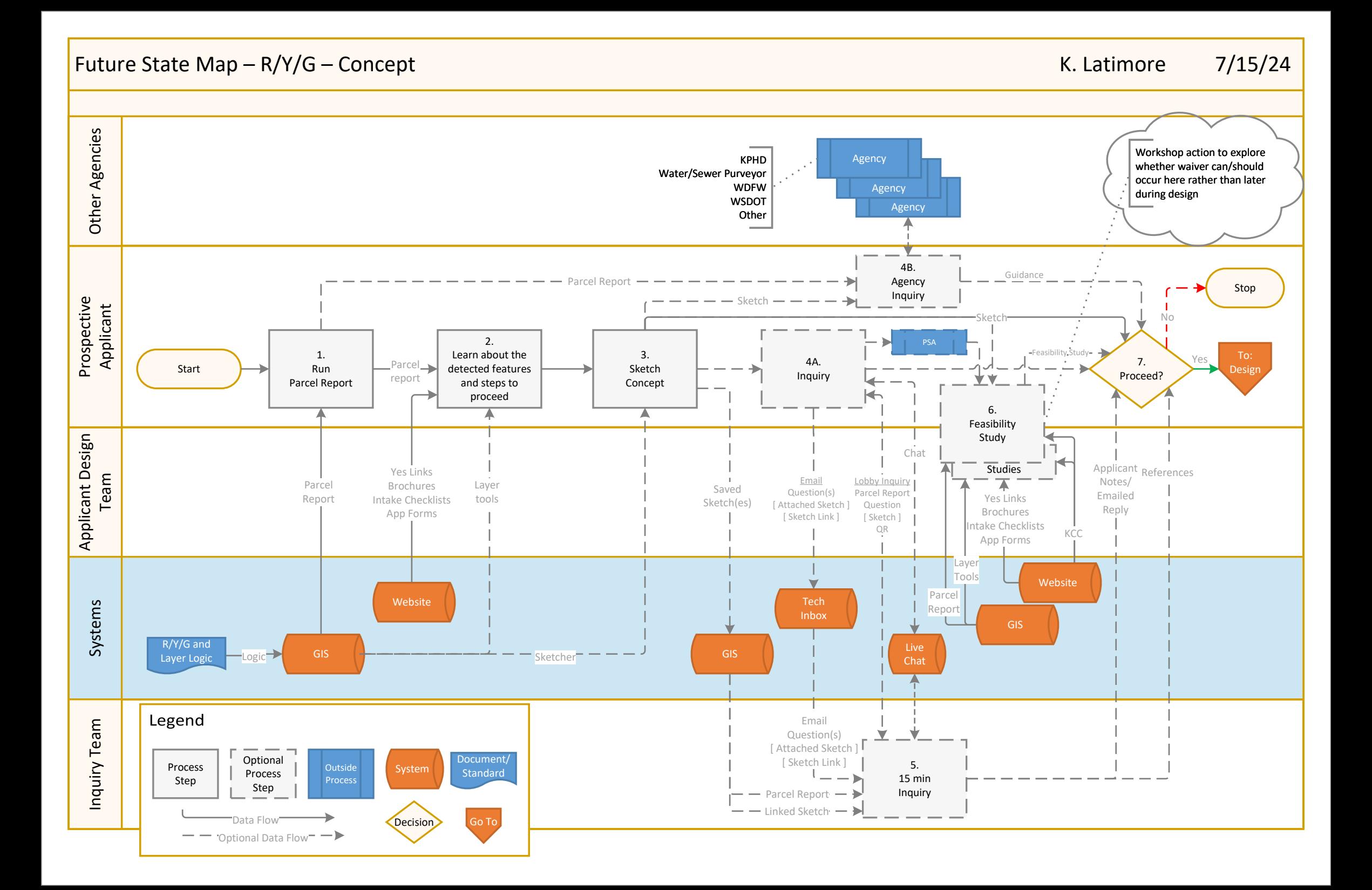

## <span id="page-1-1"></span><span id="page-1-0"></span>Future State Map – R/Y/G – Design K. Latimore 67/15/24

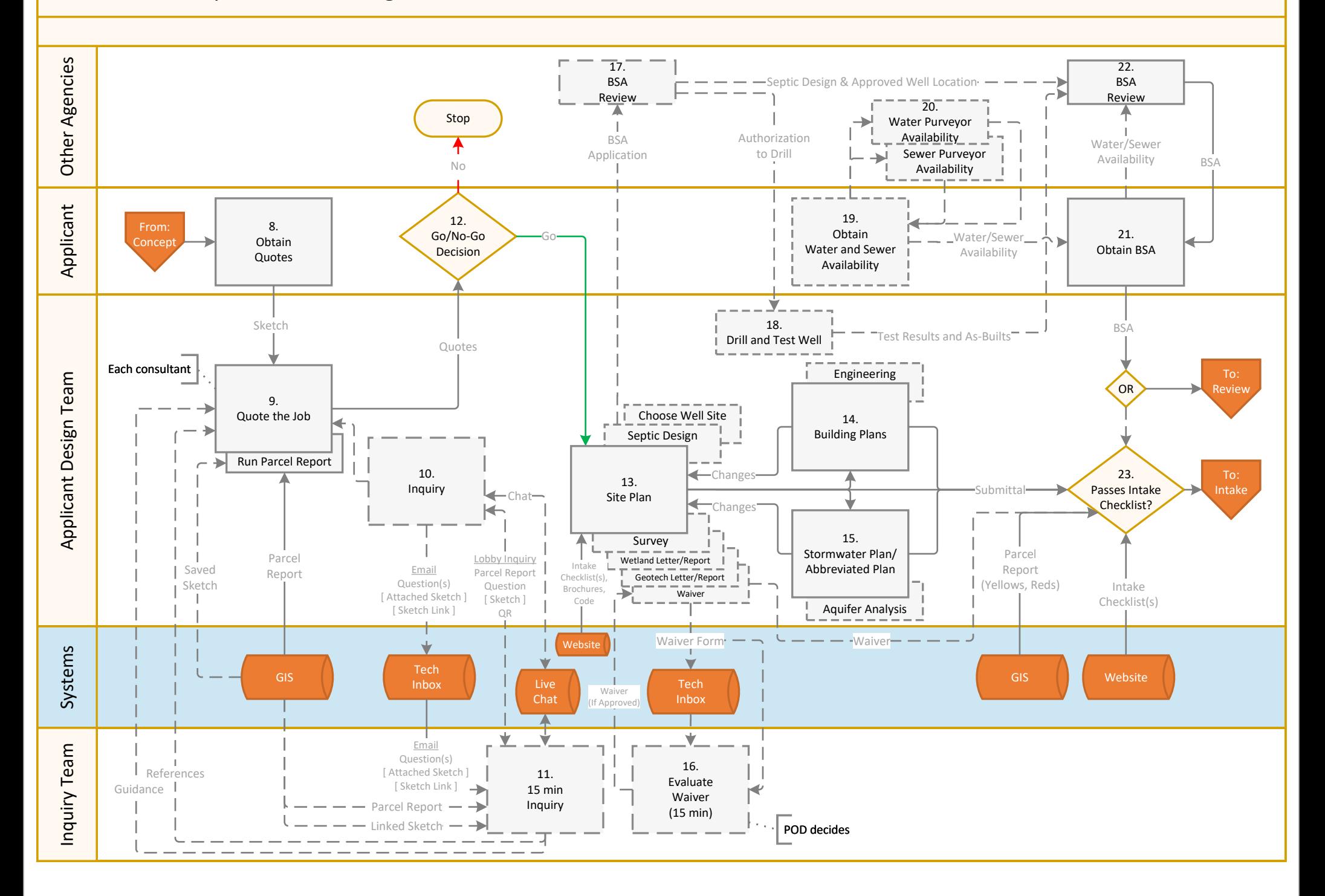

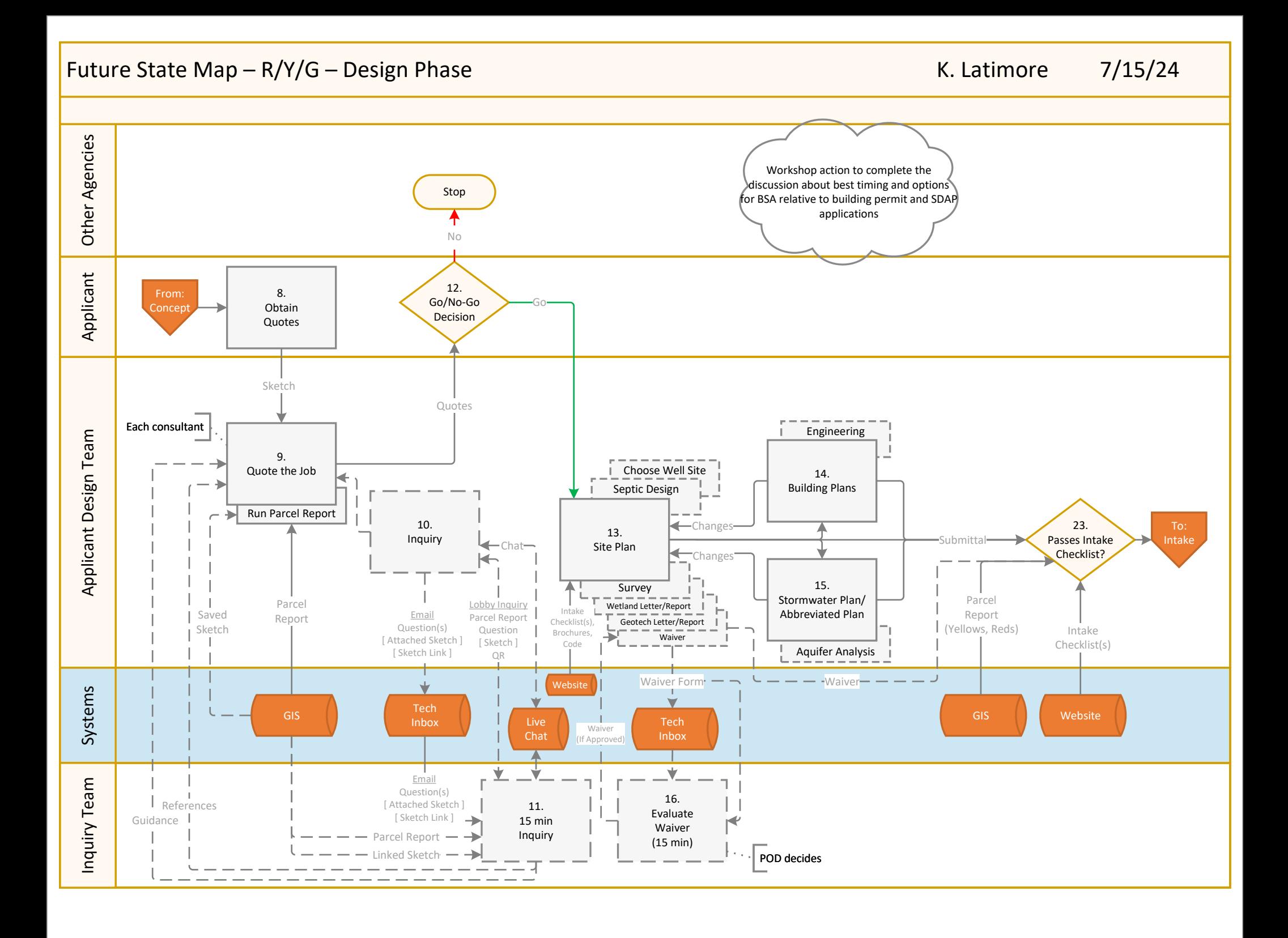

<span id="page-3-2"></span><span id="page-3-1"></span><span id="page-3-0"></span>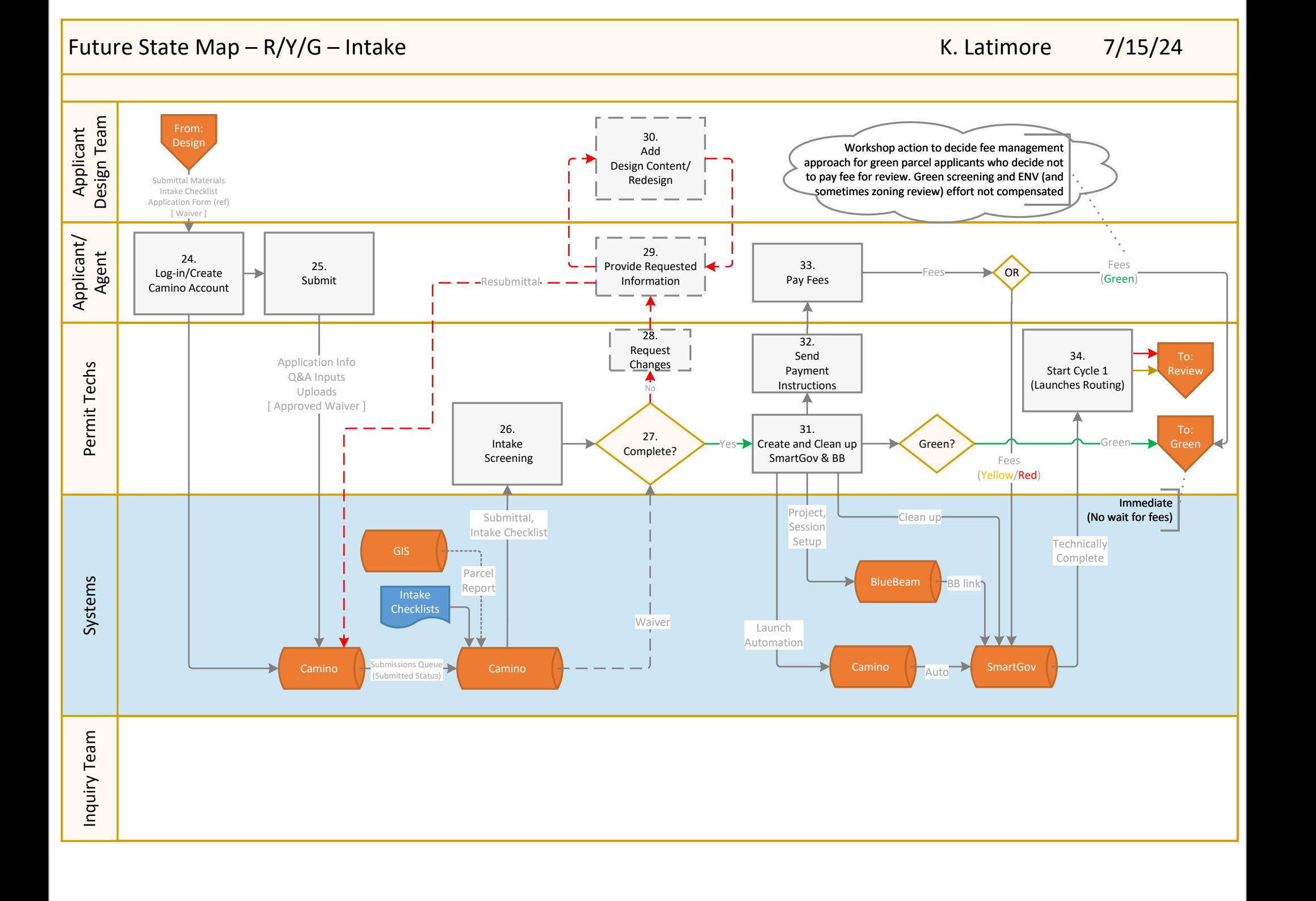

<span id="page-4-1"></span><span id="page-4-0"></span>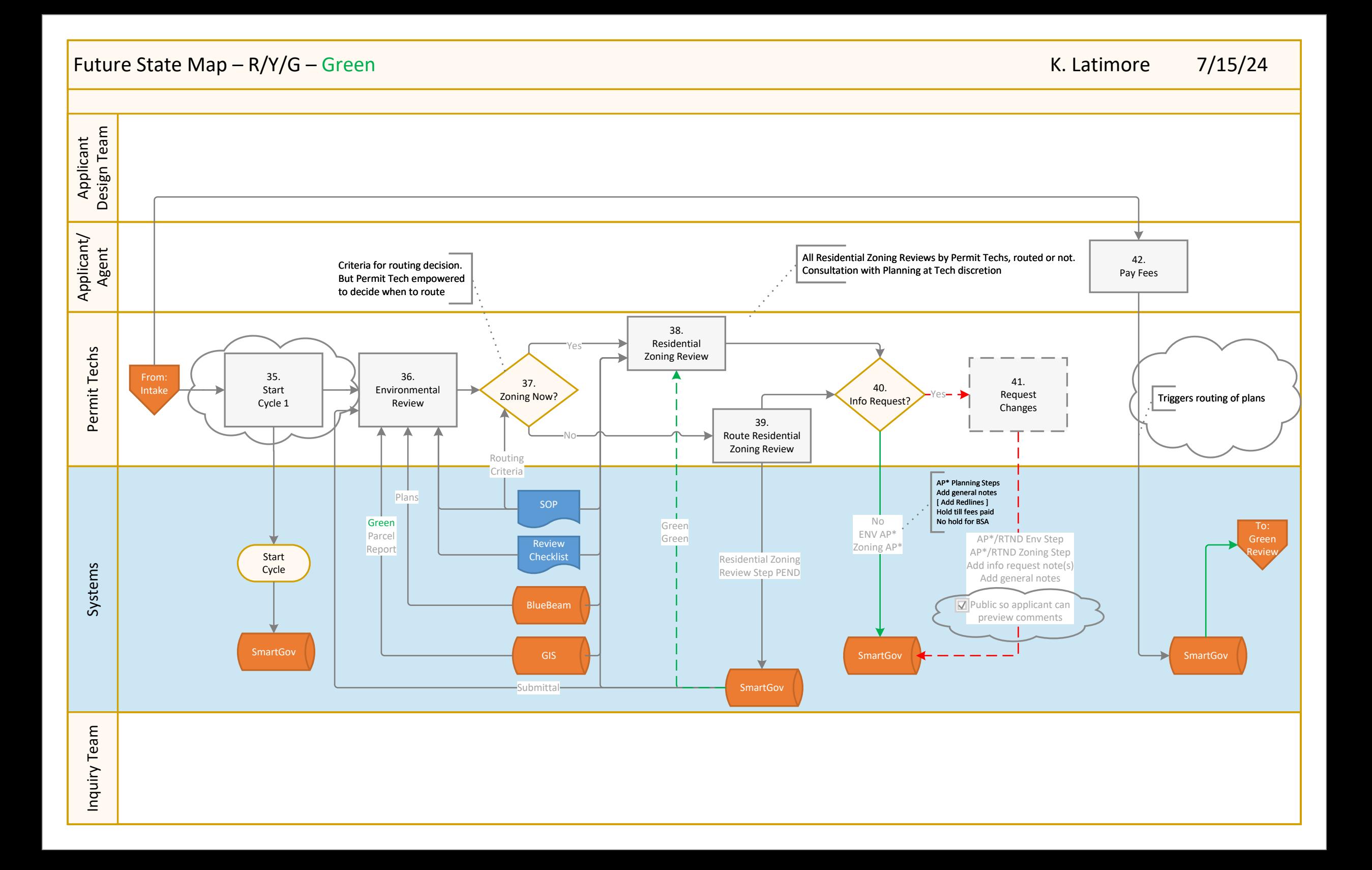

<span id="page-5-0"></span>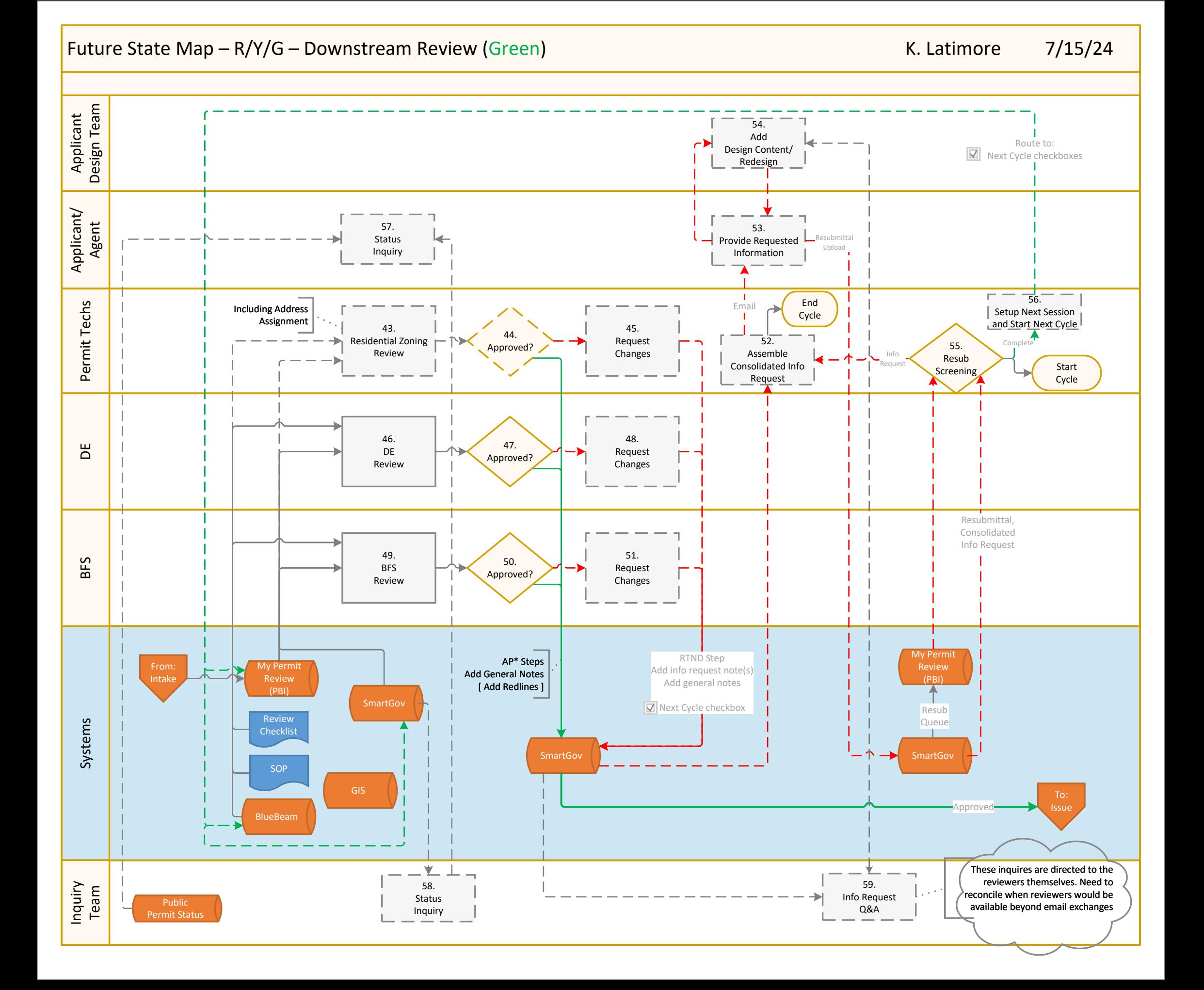

<span id="page-6-0"></span>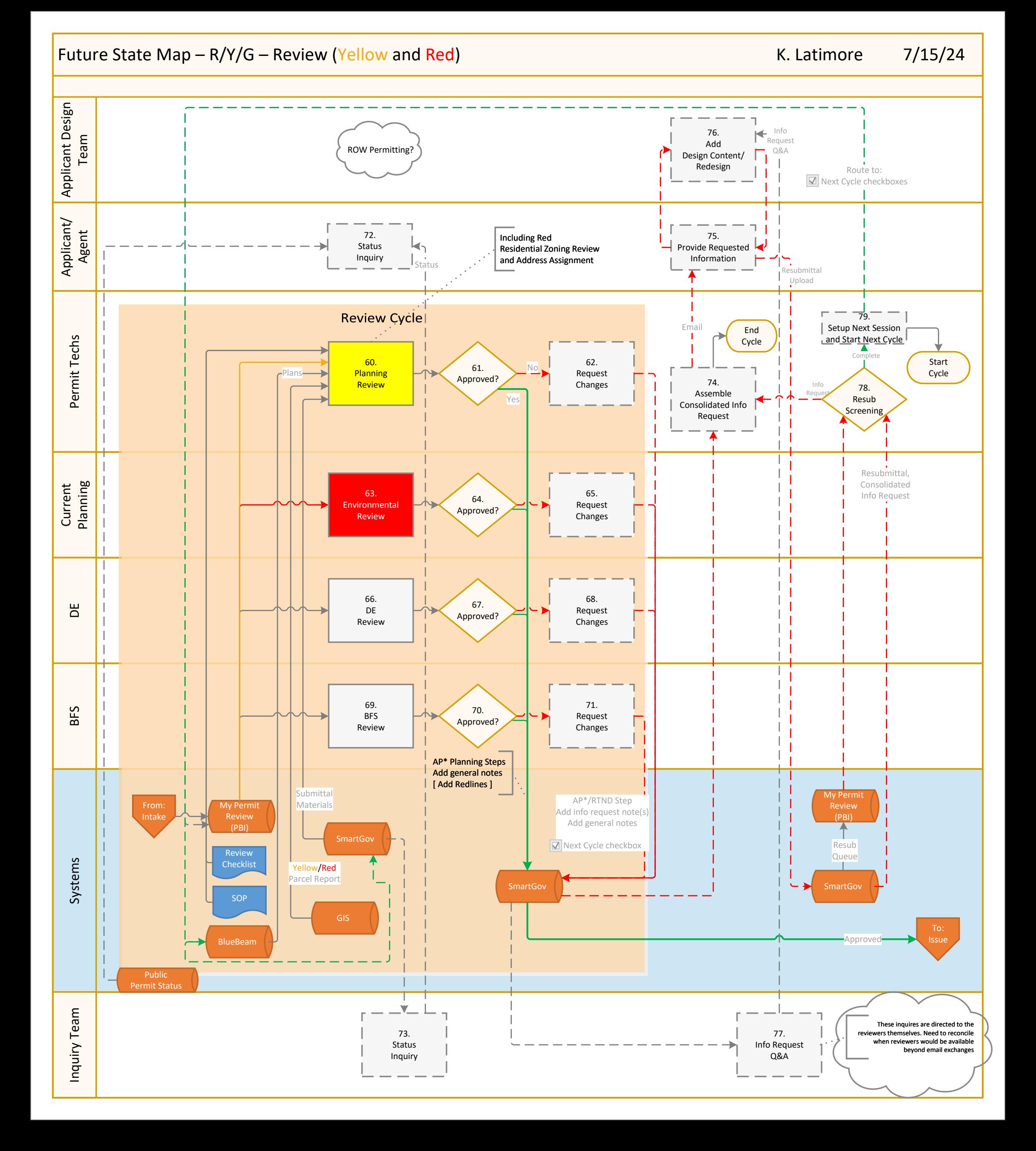

<span id="page-7-1"></span><span id="page-7-0"></span>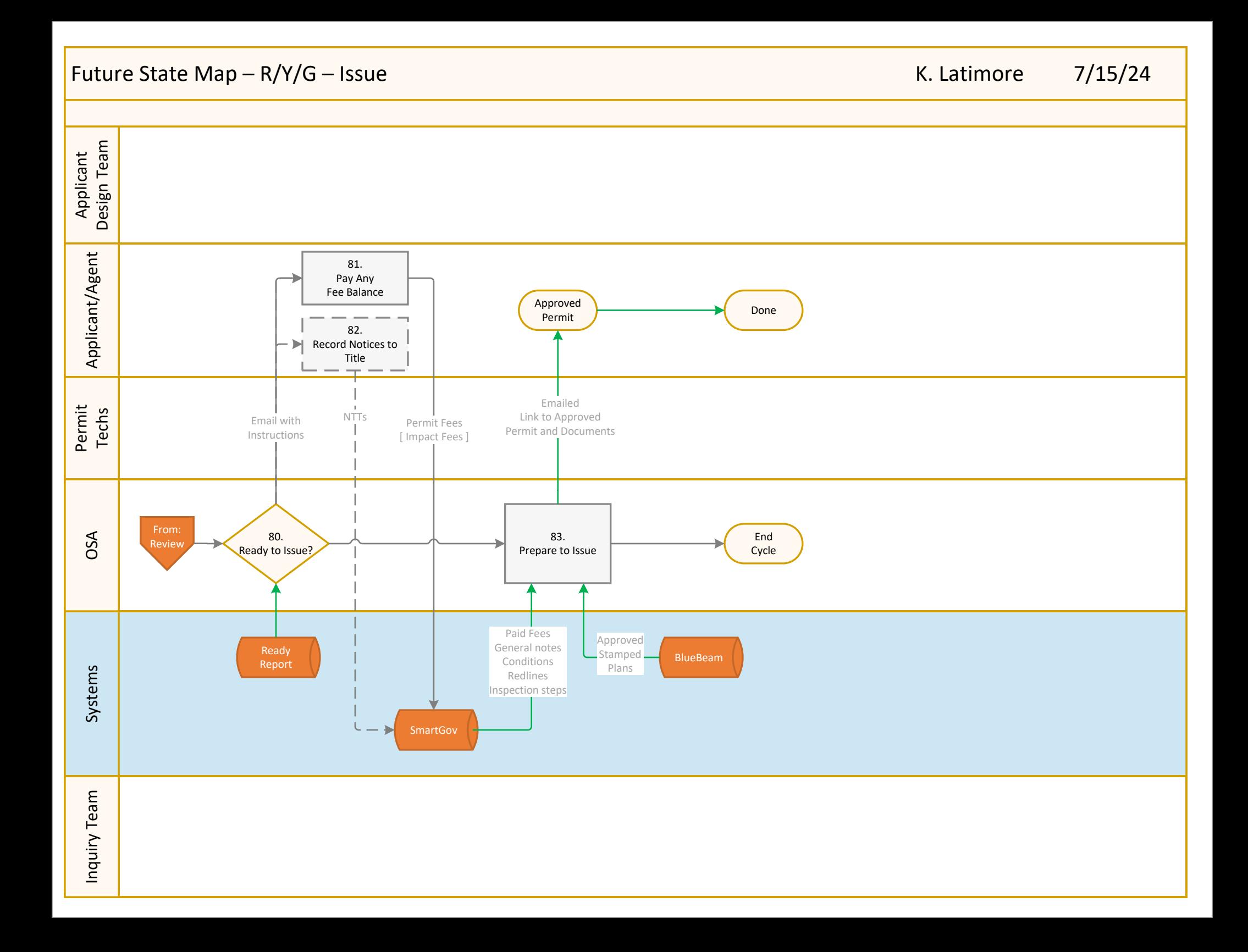

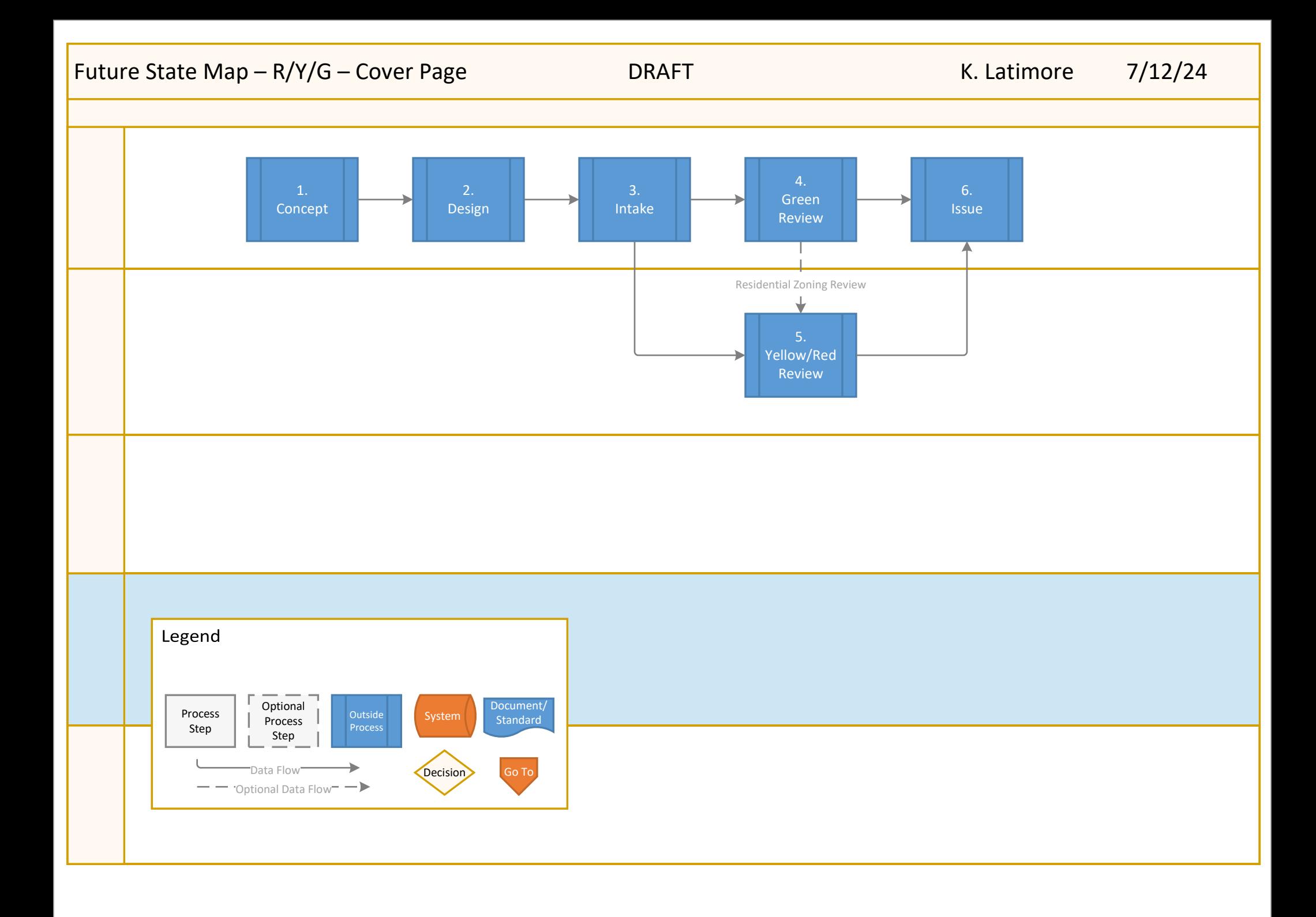